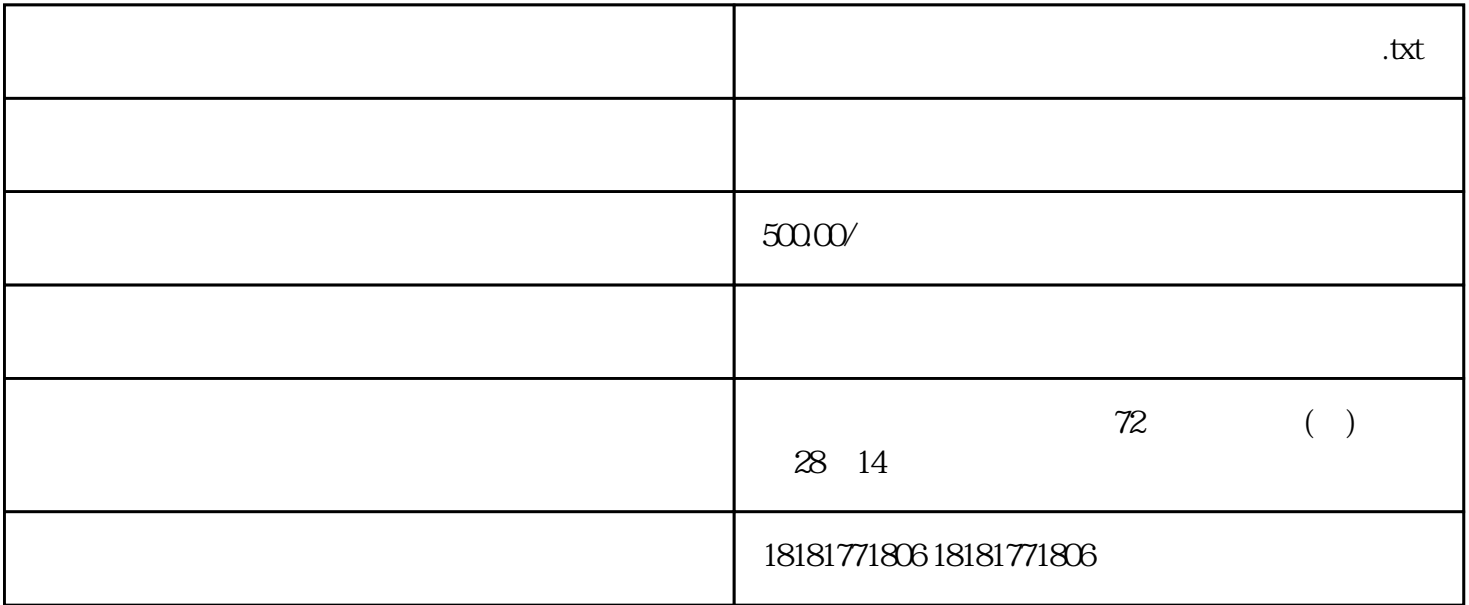

 $\begin{tabular}{lllll} \multicolumn{2}{l}{{\footnotesize{\text{ISSN/CN}}}} & & & \multicolumn{2}{c}{\text{ISSN/CN}} & & \\ & & & \multicolumn{2}{c}{\text{ISSN/CN}} & & \\ \multicolumn{2}{c}{\text{ISSN/CN}} & & & \multicolumn{2}{c}{\text{ISSN/CN}} & \\ \multicolumn{2}{c}{\text{ISSN/CN}} & & & \multicolumn{2}{c}{\text{ISSN/CN}} & & \\ \multicolumn{2}{c}{\text{ISSN/CN}} & & & \multicolumn{2}{c}{\text{ISSN/CN}} & & \\ \multicolumn{2}{c}{\text{ISSN/CN}} & & & \mult$  $\mathbf I$  $SSN/CN$  500

 $***$ 

刊等多家期刊合作.

 $\sqrt{2\pi}$ 

- $1$
- $2<sub>2</sub>$
- $3<sub>2</sub>$
- $4<sub>1</sub>$
- $5\,$
- $6<sub>6</sub>$